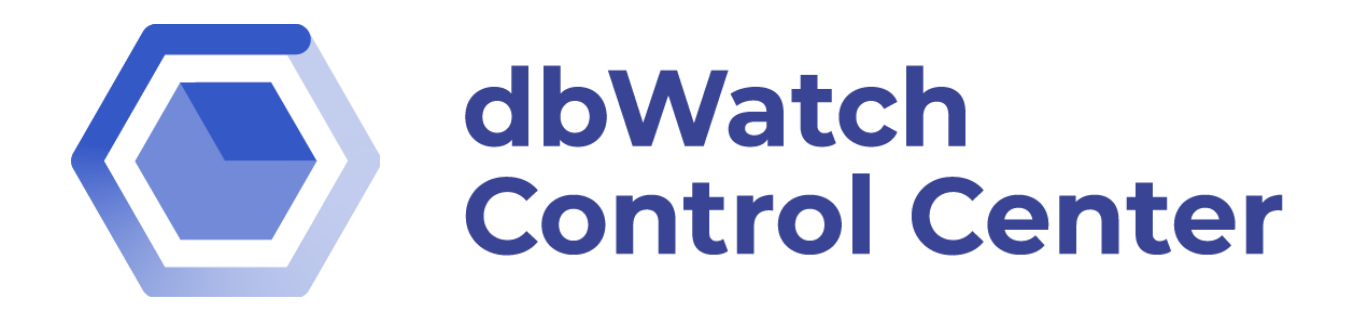

# Initial Requirements and Checklist

September 2022

This document describes the requirements and checklist required for a successful installation and deployment of *dbWatch Control Center (CC).*

## Hardware and Software requirements

List of recommended minimum requirements for best performance.

#### **dbWatch CC Server**:

- Windows x64
- 8 GB RAM
- 10GB HD Space
- 4 cores or more

#### **dbWatch CC Engine** (Per database instance):

- at least 300 Mb free space in each database instance
- Up to 1Gb free space if performance logging enabled

#### **dbWatch CC Monitor/Client**:

- Laptop or desktop with Windows x64
- 4Gb Memory,
- 1Gb hard drive space,
- Java support

Note: CC monitor/client and dbWatch CC server can be installed on the same machine

## Preparations before installation

Access through networks, routers, firewalls, and ports must be established

- Between the console (dbWatch CC monitor) and the dbWatch CC server (Note: For testing and POC we often install both monitor and CC server on the same machine/laptop)
- Between *dbWatch Control Center (CC)* server and each database instance
- List of all instances to be managed, including IP/name, admin (sys as sysdba, sa, or similar) user, and password
- Open ports between dbWatch server (uses default port 7100) and the database instance to be monitored (typically 1521/TCP for Oracle and 1433/TCP for SQL Server)
- Open ports between clients/desktop and dbWatch CC server on port 7100/TCP
- Prepare SMTP host details for email alerts

• An email account/password that dbWatch CC can use for emailing alerts, reports, etc., when required deployment.

**Note:** You should use a sys admin account upon adding a database instance. dbWatch CC *will access* the sysadmin credentials to create a new dbWatch CCs user that it will use for monitoring your databases.

# For the actual deployment to start, the following is required:

- dbWatch Control Center (CC) software.
- dbWatch CC license key (for testing the default/built-in key can often be used)

If a dbWatch personnel is tasked with the deployment, the personnel must have access via TeamViewer/Teams/Zoom to the desktop from which the installation will be performed.

If all the preparations have been performed and completed correctly, the installation itself should take about 1 hour for the dbWatch server and 10 minutes – 2 hours per database server to be monitored, depending on complexity (e.g., clusters will take more time to set up).

From experience, we know that 80% of the time information will be missing, and access will be missing or incorrectly configured. We therefore cannot stress strongly enough the importance of the customer or end-user performing the preparations as described.

Failure to provide the required resources or prepare access and info will lead to delays or in some cases failure to deploy.

Feel free to contact dbWatch [\(support@dbwatch.com\)](mailto:support@dbwatch.com) or the [service desk portal](https://dbwatch.atlassian.net/servicedesk/customer/portals) at any time if you have any questions about the deployment preparations.

For more information, visit [dbwatch.com](https://www.dbwatch.com/) or [wiki.dbwatch.com/ControlCenter/](https://wiki.dbwatch.com/ControlCenter/1.0/)